# **auditorium Documentation**

*Versão 0.0.1*

**Evandro Murilo, Valdeir Cesconeto**

**21 dez, 2017**

# Ajuda:

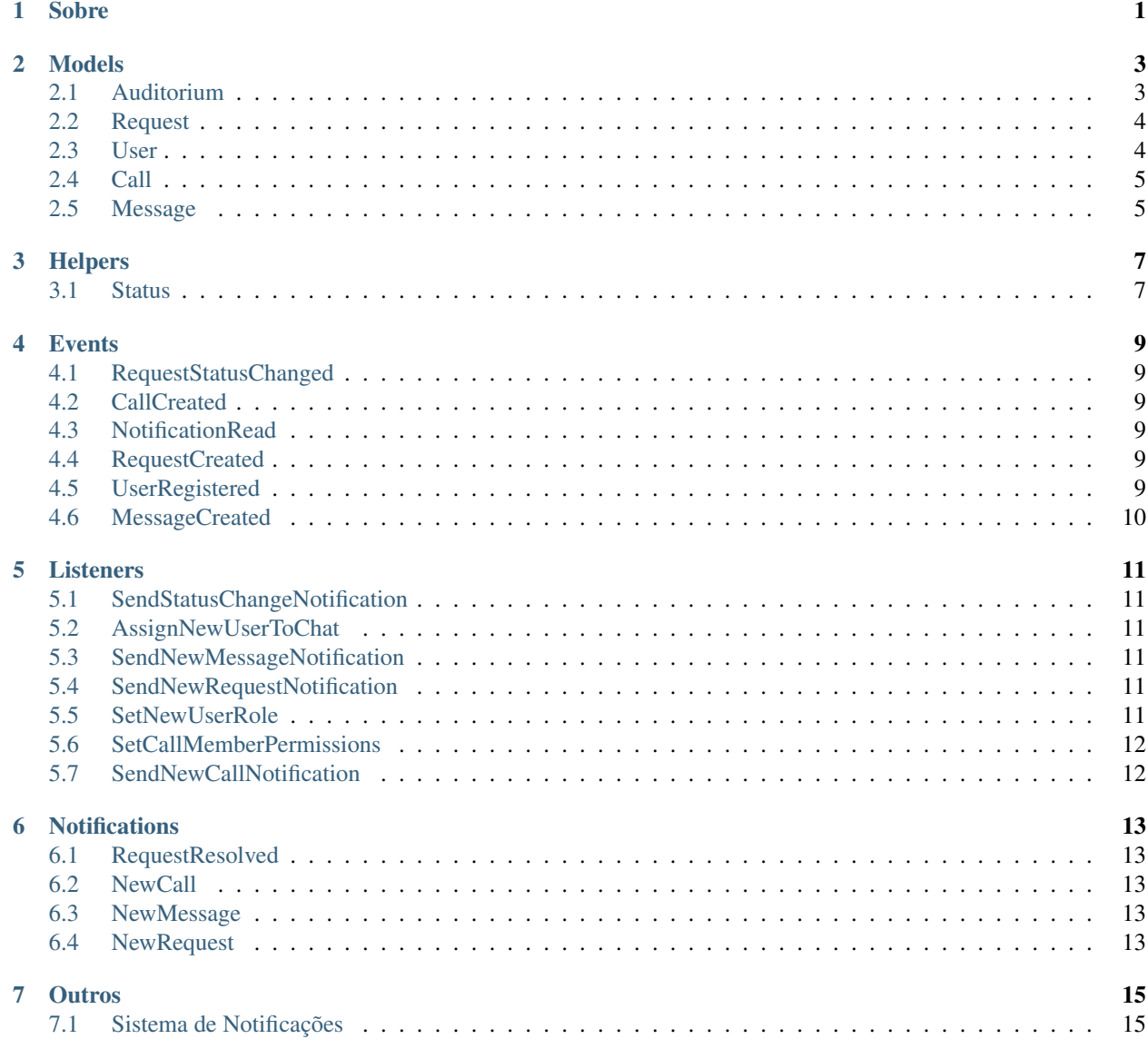

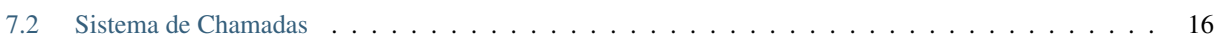

Sobre

<span id="page-4-0"></span>Auditorium é um sistema de agendamento de auditórios feito sob demanda para o CEULJI/ULBRA, como trabalho final da disciplina de Tópicos Especiais III (frameworks) ministrada pelo professor Edgar Kaiser.

# Models

## <span id="page-6-1"></span><span id="page-6-0"></span>**2.1 Auditorium**

Auditorium é o model que representa um auditório. Sua tabela correspondente no banco de dados se chama auditoria.

## **2.1.1 Atributos**

name **VARCHAR(20)** Nome do auditório capacity **INTEGER** Quantas pessoas o auditório comporta. accessible **BOOLEAN** Se o auditório preenche os requisitos de acessibilidade. location **VARCHAR(100)** Localização do auditório. obs **TEXT** Observações adicionais sobre o auditório.

## **2.1.2 Métodos**

statusOn( **Carbon \$date** ) Retorna um objeto Status representando o status do auditório na data \$date.

Ver: *[Status](#page-10-1)*.

## **2.1.3 Views**

index View onde são exibidos todos os auditórios e seus status para determinado dia.

Recebe como parâmetro GET opcional uma data; caso nenhuma seja fornecida, utiliza a data atual. Também recebe os parâmetros previous e next, que implementam a funcionalidade das setas.

## <span id="page-7-0"></span>**2.2 Request**

Request é o model que representa um pedido de agendamento de auditório. Sua tabela correspondente no banco de dados se chama requests.

### **2.2.1 Atributos**

auditorium\_id **INTEGER** ID do auditório.

user\_id **INTEGER** ID do usuário que requisitou o agendamento.

period **TINYINT** Período do agendamento:

- 0. manhã
- 1. tarde
- 2. noite

date **DATE** Data do agendamento.

event **VARCHAR(100)** Nome que identifica o agendamento, preferencialmente o nome do evento.

description **TEXT** Descrição do pedido de agendamento.

status **TINYINT** Status do pedido:

- 0. pendente
- 1. rejeitado
- 2. aceito

## **2.2.2 Views**

create View do formulário de criação de uma nova Request.

Recebe como parâmetros GET obrigatórios a data atual e o id do auditório a ser agendado, além de um parâmetro opcional period com um código de período.

index View onde as Requests são exibidas e editadas. Recebe como parâmetro GET opcional um filter que pode ter um dos seguintes valores:

all Todas as Requests são exibidas.

pendent São exibidas somente as Requests pendentes. É o valor padrão.

resolved São exibidas somente as Requests que não estão mais pendentes.

accepted São exibidas somente as Requests que foram aceitas.

rejected São exibidas somente as Requests que foram negadas.

show View que mostra os detalhes de uma Request em específico.

# <span id="page-7-1"></span>**2.3 User**

User é o model que representa um usuário. Sua tabela correspondente no banco de dados se chama users.

### **2.3.1 Atributos**

name **VARCHAR** Nome do usuário. email **VARCHAR** Email do usuário, utilizado para o login. Deve ser único. password **VARCHAR** Senha do usuário, utilizada para o login. description **TEXT** Descrição do usuário, idealmente seu cargo. Ex.: «Coordenador de Sistemas de Informação». color **CHAR(7)** Código de cor do avatar do usuário em formato hexadecimal. cel **VARCHAR(19)** Número de telefone do usuário.

## **2.3.2 Views**

show Perfil do usuário. index Lista de usuários. edit Página de edição do usuário.

# <span id="page-8-0"></span>**2.4 Call**

Call é o model que representa uma chamada. Sua tabela correspondente no banco de dados se chama calls.

### **2.4.1 Atributos**

title **VARCHAR(40)** Título da chamada. user\_to\_user **TINYINT** Se é uma chamada de um para um.

## **2.4.2 Componentes**

Call.vue Componente principal de uma chamada.

CallMember.vue Componente que representa um usuário na lista de usuários na chamada.

CallMessage.vue Componente que representa uma mensagem na lista de mensagens na chamada.

NewCall.vue Componente para criação de chamadas.

## <span id="page-8-1"></span>**2.5 Message**

Message é o model que representa uma mensagem em uma Call. Sua tabela correspondente no banco de dados se chama messages.

## **2.5.1 Atributos**

call\_id **INTEGER** ID da chamada a qual essa mensagem pertence.

user\_id **INTEGER** ID do usuário que enviou a mensagem.

body **TEXT** Corpo da mensagem.

# **Helpers**

## <span id="page-10-1"></span><span id="page-10-0"></span>**3.1 Status**

A classe Status representa o status de um auditório em uma data específica.

## **3.1.1 Atributos**

morning, afternoon e night representam o status do auditório no determinado período:

- 0. pendente
- 1. disponível
- 2. indisponível

morning **Int** Representa o status do auditório no período da manhã.

afternoon **Int** Representa o status do auditório no período da tarde.

night **Int** Representa o status do auditório no período da noite.

date **Carbon** A data do Status em questão.

requests **Collection** Uma Collection contendo todas as Requests existentes para o auditório em questão.

- morning\_requests **Collection** Uma Collection contendo todas as Requests existentes para o auditório em questão no período da manhã.
- afternoon\_requests **Collection** Uma Collection contendo todas as Requests existentes para o auditório em questão no período da tarde.
- night\_requests **Collection** Uma Collection contendo todas as Requests existentes para o auditório em questão no período da noite.

## **3.1.2 Exemplo**

// retorna o código de status do auditório no período da noite de hoje \$auditorium->statusOn(Carbon::now())->night

## **Events**

# <span id="page-12-1"></span><span id="page-12-0"></span>**4.1 RequestStatusChanged**

RequestStatusChanged é um evento disparado quando o status de uma Request é alterado.

# <span id="page-12-2"></span>**4.2 CallCreated**

CallCreated é um evento disparado quando uma nova chamada é criada.

# <span id="page-12-3"></span>**4.3 NotificationRead**

NotificationRead é um evento disparado quando uma notificação é lida. É enviado via *broadcasting* no canal App.User.{userId}.

## **4.3.1 Atributos**

user **User** O usuário que leu a notificação.

# <span id="page-12-4"></span>**4.4 RequestCreated**

RequestCreated é um evento disparado quando um novo pedido de auditório é feito.

# <span id="page-12-5"></span>**4.5 UserRegistered**

UserRegistered é um evento disparado quando um usuário é registrado.

# <span id="page-13-0"></span>**4.6 MessageCreated**

MessageCreated é um evento disparado quando uma nova mensagem é enviada.

## Listeners

# <span id="page-14-1"></span><span id="page-14-0"></span>**5.1 SendStatusChangeNotification**

SendStatusChangeNotification é um listener que ouve eventos do tipo RequestStatusChanged e envia uma notificação do tipo RequestResolved para o usuário que fez a Request.

## <span id="page-14-2"></span>**5.2 AssignNewUserToChat**

AssignNewUserToChat é um listener que ouve eventos do tipo UserRegistered e adiciona uma permissão para que ele participe do chat universal.

# <span id="page-14-3"></span>**5.3 SendNewMessageNotification**

SendNewMessageNotification é um listener que ouve eventos do tipo MessageCreated e envia uma notificação do tipo NewMessage para todos os envolvidos.

# <span id="page-14-4"></span>**5.4 SendNewRequestNotification**

SendNewRequestNotification é um listener que ouve eventos do tipo RequestCreated e envia uma notificação do tipo NewRequest para os usuários que tem permissão de secretário.

# <span id="page-14-5"></span>**5.5 SetNewUserRole**

SetNewUserRole é um listener que ouve eventos do tipo UserRegistered e adiciona permissões de coordenador para o usuário recém registrado.

# <span id="page-15-0"></span>**5.6 SetCallMemberPermissions**

SetCallMemberPermissions é um listener que ouve eventos do tipo CallCreated e adiciona permissões para que todos os usuários envolvidos possam ver a chamada.

# <span id="page-15-1"></span>**5.7 SendNewCallNotification**

SendNewCallNotification é um listener que ouve eventos do tipo CallCreated e envia uma notificação do tipo NewCall para todos os envolvidos.

# **Notifications**

# <span id="page-16-1"></span><span id="page-16-0"></span>**6.1 RequestResolved**

RequestResolved é uma notificação enviada quando o status de uma Request é modificado. É armazenada no banco de dados e enviada via *broadcasting* no canal App.User.{userId}, para o usuário dono da Request.

# <span id="page-16-2"></span>**6.2 NewCall**

NewCall é uma notificação enviada quando uma nova chamada é criada. É armazenada no banco de dados e enviada via *broadcasting* no canal App.User.{userId}, para todos os usuários envolvidos na chamada.

# <span id="page-16-3"></span>**6.3 NewMessage**

NewMessage é uma notificação enviada quando uma nova mensagem é recebida. É armazenada no banco de dados e enviada via *broadcasting* no canal App. User. {userId}, para todos os usuários envolvidos na chamada.

## <span id="page-16-4"></span>**6.4 NewRequest**

NewRequest é uma notificação enviada quando um novo pedido de auditório é feito. É armazenada no banco de dados e enviada via *broadcasting* no canal App. User. {userId}, para todos os usuários do tipo secretário.

## **Outros**

## <span id="page-18-1"></span><span id="page-18-0"></span>**7.1 Sistema de Notificações**

O sistema de notificações funciona em tempo real graças à tecnologia WebSockets; em nossos testes, utilizamos o serviço Pusher. O componente de notificações faz uma requisição via ajax à rota \notifications, que retorna uma lista de notificações, que é adicionada ao menu de notificações. Quando uma notificação é criada, ou quando um evento do tipo NotificationRead é disparado, uma mensagem é enviada via *broadcasting* no canal App.User. {userId}, o que faz o componente de notificações gerar uma nova requisição e recarregar as notificações.

## **7.1.1 Componentes**

### **Notification.vue**

Notification é o componente responsável por gerenciar e exibir o menu de notificações, ele é adicionado na view layouts.app.

Na função mounted(), o seguinte pedaço de código é responsável por ouvir as mensagens que chegam via WebSockets e fazer a requisição ajax para recarregar as notificações:

```
function reloadNotifications() {
    $.get("/notifications", function (data, status) {
      if (status == 'success') {
        console.log('Notifications: Reloading notifications');
        self.unreadNotifications = data;
      }
    });
}
Echo.private(`App.User.${this.user_id}`)
  .notification((notification) => {
    console.log('Notifications: ' + notification.type);
    reloadNotifications();
  })
```

```
.listen('NotificationRead', (e) => {
 console.log('Notifications: App\\Events\\NotificationRead');
 reloadNotifications();
});
```
### **NotificationItem.vue**

NotificationItem é o componente que representa cada uma das notificações que são exibidas no menu de notificações.

# <span id="page-19-0"></span>**7.2 Sistema de Chamadas**

O Sistema de Chamadas permite que sejam criadas janelas de chat entre vários usuários. Assim como o Sistema de Notificações, funciona em tempo real graças à tecnologia WebSockets; O componente de chamada faz diversas requisições via ajax para atualizar as chamadas sem a necessidade de recarregar a página.

Quando uma mensagem é criada, um evento do tipo MessageCreated é disparado e enviado via *broadcasting* ao canal App.Call.{callId}. O componente de chamada, então, lida com a atualização das mensagens.

## **7.2.1 Componentes**

#### **Call.vue**

Componente responsável por gerenciar uma chamada. Os métodos refresh e load lidam com as requisições ajax, enquanto o método ListenOnEcho ouve no canal App.Call.{callId}.

#### **CallMember.vue**

Componente que representa um usuário na lista de usuários na chamada.

#### **CallMessage.vue**

Componente que representa uma mensagem na lista de mensagens na chamada.

### **NewCall.vue**

Componente para criação de chamadas.